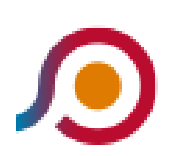

Roma | Stazione Sacrofano→Morlupo | Stazione [Scarica L'App](https://moovitapp.com/index/api/onelink/3986059930?pid=Web_SEO_Lines-PDF&c=Footer_Button&is_retargeting=true&af_inactivity_window=30&af_click_lookback=7d&af_reengagement_window=7d&GACP=v%3D2%26tid%3DG-27FWN98RX2%26cid%3DGACP_PARAM_CLIENT_ID%26en%3Dinstall%26ep.category%3Doffline%26ep.additional_data%3DGACP_PARAM_USER_AGENT%26ep.page_language%3Dit%26ep.property%3DSEO%26ep.seo_type%3DLines%26ep.country_name%3DItalia%26ep.metro_name%3DRoma%2520e%2520Lazio&af_sub4=SEO_other&af_sub8=%2Findex%2Fit%2Fline-pdf-Roma_e_Lazio-61-870562-157213674&af_sub9=View&af_sub1=61&af_sub7=61&deep_link_sub1=61&deep_link_value=moovit%3A%2F%2Fline%3Fpartner_id%3Dseo%26lgi%3D157213674%26add_fav%3D1&af_ad=SEO_other_COTRAL_Roma%20%7C%20Stazione%20Sacrofano%E2%80%8E%E2%86%92Morlupo%20%7C%20Stazione_Roma%20e%20Lazio_View&deep_link_sub2=SEO_other_COTRAL_Roma%20%7C%20Stazione%20Sacrofano%E2%80%8E%E2%86%92Morlupo%20%7C%20Stazione_Roma%20e%20Lazio_View)

La linea bus COTRAL Roma | Stazione Sacrofano→Morlupo | Stazione ha una destinazione. Durante la settimana è operativa:

(1) Roma | Stazione Sacrofano→Morlupo | Stazione: 13:30

Usa Moovit per trovare le fermate della linea bus COTRAL più vicine a te e scoprire quando passerà il prossimo mezzo della linea bus COTRAL

## **Direzione: Roma | Stazione Sacrofano→Morlupo | Stazione**

26 fermate [VISUALIZZA GLI ORARI DELLA LINEA](https://moovitapp.com/roma_e_lazio-61/lines/COTRAL/157213674/7185985/it?ref=2&poiType=line&customerId=4908&af_sub8=%2Findex%2Fit%2Fline-pdf-Roma_e_Lazio-61-870562-157213674&utm_source=line_pdf&utm_medium=organic&utm_term=Roma%20%7C%20Stazione%20Sacrofano%E2%80%8E%E2%86%92Morlupo%20%7C%20Stazione)

Roma | Stazione Sacrofano

Sacrofano | Via Sacrofanese Via Acacie

Sacrofano | Via Sacrofanese Via Gerani

Sacrofano | Via Sacrofanese Via Monte **Caminetto** 

Sacrofano | Via Sacrofanese Via Mola

Sacrofano | Via Sacrofanese Via Fratini

Sacrofano | Via Sacrofanese, 2865

Sacrofano | Via Sacrofanese Via Monte Casale

Sacrofano | Via Sacrofanese (Guadotufo)

Sacrofano | Via Sacrofanese Via Mola

Sacrofano | Via Sacrofanese (Santa Maria)

Sacrofano | Via Stadio Viale Roma

Sacrofano | Via Stadio Via Mille

Sacrofano | Piazza Serata

Sacrofano | Via Campagnano (Petruschetto)

Sacrofano | Via Magliano Via Sacrofanese

Sacrofano | Via Magliano (Prato Della Chiesa)

Sacrofano | Via Magliano Via Valle Bianchella

## **Orari della linea bus COTRAL**

Orari di partenza verso Roma | Stazione Sacrofano→Morlupo | Stazione:

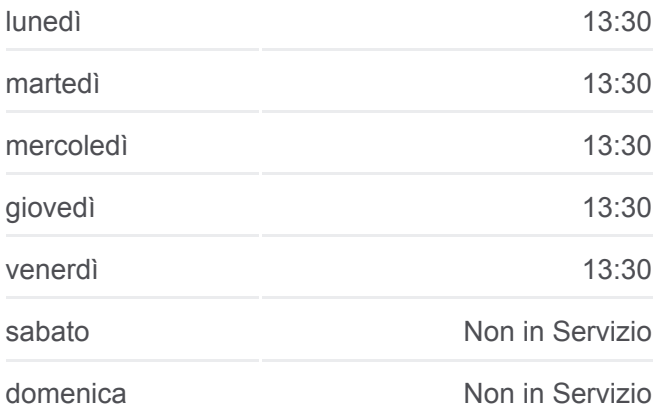

## **Informazioni sulla linea bus COTRAL**

**Direzione:** Roma | Stazione Sacrofano→Morlupo | Stazione **Fermate:** 26 **Durata del tragitto:** 40 min **La linea in sintesi:**

## **[Percorso linea bus COTRAL](https://moovitapp.com/roma_e_lazio-61/lines/COTRAL/157213674/7185985/it?ref=2&poiType=line&customerId=4908&af_sub8=%2Findex%2Fit%2Fline-pdf-Roma_e_Lazio-61-870562-157213674&utm_source=line_pdf&utm_medium=organic&utm_term=Roma%20%7C%20Stazione%20Sacrofano%E2%80%8E%E2%86%92Morlupo%20%7C%20Stazione)**

Sacrofano | Via Campagnese Via Magliano

Sacrofano | Via Campagnese (Valle Bianchella)

Sacrofano | Via Campagnese Via Monte Solfatare

Morlupo | Via Campagnanese Via Monte Cucco

Morlupo | Via Campagnanese (Km 1)

Morlupo | Stazione Magliano/Ist.Piazzi

Morlupo | Via Flaminia Via Grotte

Morlupo | Stazione

Orari, mappe e fermate della linea bus COTRAL disponibili in un PDF su moovitapp.com. Usa [App Moovit](https://moovitapp.com/roma_e_lazio-61/lines/COTRAL/157213674/7185985/it?ref=2&poiType=line&customerId=4908&af_sub8=%2Findex%2Fit%2Fline-pdf-Roma_e_Lazio-61-870562-157213674&utm_source=line_pdf&utm_medium=organic&utm_term=Roma%20%7C%20Stazione%20Sacrofano%E2%80%8E%E2%86%92Morlupo%20%7C%20Stazione) per ottenere tempi di attesa reali, orari di tutte le altre linee o indicazioni passo-passo per muoverti con i mezzi pubblici a Roma e Lazio.

[Scopri Moovit](https://moovit.com/it/about-us-it/?utm_source=line_pdf&utm_medium=organic&utm_term=Roma%20%7C%20Stazione%20Sacrofano%E2%80%8E%E2%86%92Morlupo%20%7C%20Stazione) · [Soluzioni MaaS](https://moovit.com/it/maas-solutions-it/?utm_source=line_pdf&utm_medium=organic&utm_term=Roma%20%7C%20Stazione%20Sacrofano%E2%80%8E%E2%86%92Morlupo%20%7C%20Stazione) · [Paesi disponibili](https://moovitapp.com/index/it/mezzi_pubblici-countries?utm_source=line_pdf&utm_medium=organic&utm_term=Roma%20%7C%20Stazione%20Sacrofano%E2%80%8E%E2%86%92Morlupo%20%7C%20Stazione) · [Mooviter Community](https://editor.moovitapp.com/web/community?campaign=line_pdf&utm_source=line_pdf&utm_medium=organic&utm_term=Roma%20%7C%20Stazione%20Sacrofano%E2%80%8E%E2%86%92Morlupo%20%7C%20Stazione&lang=it)

© 2024 Moovit - Tutti i diritti riservati

**Controlla gli orari di arrivo in tempo reale**

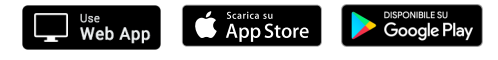